Getting the most out of AdWords – Weekly Optimization Checklist Presented on 25/9/2014 at SEM Days, Bucharest, by Ann Stanley, Managing Director

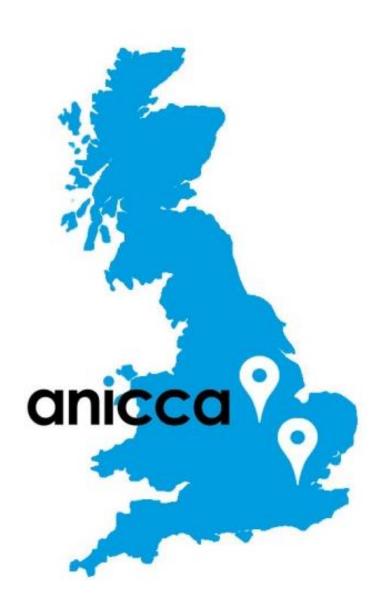

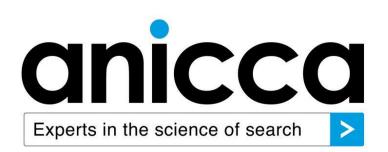

Understanding Quality Score

#### What is Quality Score?

- > Google's measure of "relevancy"
- > Affects how high your ad will be ranked
- > Influences your actual Cost Per Click (CPC) you have to pay
- > Used to estimate the "first page bids" in your account
- > Determines whether your keyword is eligible to enter auction
- > In general, the higher Quality Scores result in lower costs and a higher ad position

#### AdWords Quality Score Factors

- > Keyword relevance/Ad text relevance
- > Landing page relevance/loading speed
- > Keyword's Click through rate (CTR)
- > Account historical performance (CTR)
- > Other factors

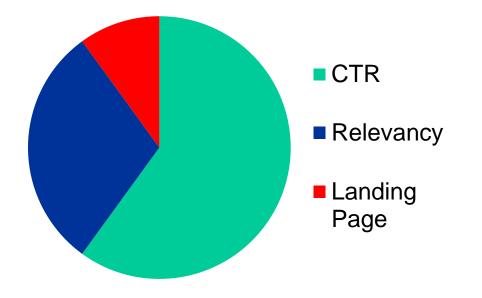

#### Displaying Quality Score

Question in a st

| Campaigns       | Ad groups  | Settings | Ads     | Keyword | ds   | Audiences     | Ad extensions | Dimensions | •      |
|-----------------|------------|----------|---------|---------|------|---------------|---------------|------------|--------|
| All but deleted | keywords 👻 | Segment  | ▼ Fi    | lter 🔻  | Colu | mns 👻 🗜       | <u>~</u>      |            | Search |
| Clicks 👻        | VS None    | ▼ Mor    | nthly 👻 |         | Cu   | stomize colum | ns            |            |        |

| Customize columns   |    |                     |       |                |
|---------------------|----|---------------------|-------|----------------|
| Select metrics      |    |                     |       | Drag and drop  |
| Attributes          | >> | Campaign type       | Added | Keyword        |
| Performance         | >> | Campaign subtype    | Added | Campaign       |
| Bid simulator       | >> | Labels              | Added | Ad group       |
| Competitive metrics | >> | Dest. URL           | Add   | Status         |
|                     |    | Qual. score         | Add   | Max. CPC       |
|                     |    | Est. first page bid | Add   |                |
|                     |    | Est. top page bid   | Add   | Campaign ty    |
|                     |    | Match type          | Add   | II Campaign su |
|                     |    | Bid strategy        | Add   | Clicks         |
|                     |    | Bid strategy type   | Add   | Impr.          |
|                     |    |                     |       | I CTR          |
|                     |    |                     |       | 🗄 Avg. CPC     |
|                     |    |                     |       | ii Cost        |
|                     |    |                     |       | Avg. Pos.      |
|                     |    |                     |       | Labels         |

#### to reorder

| Keyword          |        |
|------------------|--------|
| Campaign         |        |
| Ad group         |        |
| Status           |        |
| Max. CPC         |        |
| 🤃 Campaign type  | Remove |
| Campaign subtype | Remove |
| Clicks           | Remove |
| ii Impr.         | Remove |
| II CTR           | Remove |
| II Avg. CPC      | Remove |
| II Cost          | Remove |
| II Avg. Pos.     | Remove |
| Labels           | Remove |

#### Reveal Quality Score and number out of 10

| <b>+</b> A | dd ke | eywords Edit - Cha         | nge status 👻 See search ter                        | rms 👻 Alerts            | Automa         | te 🔻 Mo     | re actions     | *           |           |          |                 |           |              |                             |                               |                             |
|------------|-------|----------------------------|----------------------------------------------------|-------------------------|----------------|-------------|----------------|-------------|-----------|----------|-----------------|-----------|--------------|-----------------------------|-------------------------------|-----------------------------|
|            | •     | Keyword                    | Campaign                                           | Ad group                | Status<br>?    | Max.<br>CPC | Qual.<br>score | Clicks<br>? | Impr.     | CTR<br>② | Avg.<br>CPC (?) | Cost      | Avg.<br>Pos. | Conv.<br>(1-per-click)<br>? | Cost / conv.<br>(1-per-click) | Conv. rate<br>(1-per-click) |
|            |       | Total - all keywords       |                                                    |                         |                |             |                | 5,819       | 2,619,229 | 0.22%    | £1.35           | £7,848.00 | 1.7          | 289                         | £27.15                        | 4.97%                       |
|            | ٠     | vocational courses         | 0. Trade / Skills                                  | Training                | C<br>Eligible  | £0.61       | 5/10           | 58          | 4,209     | 1.38%    | £0.50           | £29.20    | 2.9          | 2                           | £14.60                        | 3.45%                       |
|            | •     | courses electrician        | 0.3 Electrician<br>(RFTraining.co.uk)              | Courses<br>electrician  | ,⊐<br>Eligible | £2.50       | 6/10           | 57          | 3,614     | 1.58%    | £2.15           | £122.51   | 5.3          | 3                           | £40.84                        | 5.26%                       |
|            | •     | plumber certification      | 0.1 Plumbing - Click to Call<br>(RFTraining.co.uk) | Certificate<br>Plumber  | 💭<br>Eligible  | £1.91       | 10/10          | 57          | 450       | 12.67%   | £1.06           | £60.65    | 1.2          | 3                           | £20.22                        | 5.26%                       |
|            | •     | courses in plumbing        | 0.1 Plumbing<br>(RFTraining.co.uk)                 | Courses<br>Plumbing     | ₽<br>Eligible  | £2.76       | 6/10           | 57          | 674       | 8.46%    | £2.30           | £130.96   | 2.3          | 5                           | £26.19                        | 8.77%                       |
|            | •     | plumber courses            | 0.1 Plumbing<br>(RFTraining.co.uk)                 | Courses<br>Plumber      | C<br>Eligible  | £1.90       | 7/10           | 55          | 820       | 6.71%    | £1.57           | £86.25    | 2.5          | 3                           | £28.75                        | 5.45%                       |
|            | •     | gas engineer school        | 0.2 Gas (RFTraining.co.uk)                         | Schools gas<br>engineer | Г.<br>Eligible | £3.23       | 7/10           | 47          | 544       | 8.64%    | £2.32           | £109.03   | 1.9          | 4                           | £27.26                        | 8.51%                       |
|            | •     | "plumbing course"          | 0.1 Plumbing<br>(RFTraining.co.uk)                 | Courses<br>Plumbing     | Г.<br>Eligible | £2.28       | 7/10           | 45          | 559       | 8.05%    | £1.85           | £83.11    | 2.3          | 1                           | £83.11                        | 2.22%                       |
|            | •     | +course +plumber           | 0.1 Plumbing<br>(RFTraining.co.uk)                 | Courses<br>Plumber      | 💭<br>Eligible  | £2.35       | 7/10           | 43          | 574       | 7.49%    | £1.87           | £80.39    | 2.4          | 4                           | £20.10                        | 9.30%                       |
|            | •     | trade 4 skills             | 0. Trade / Skills                                  | Competitors             | ⊊<br>Eligible  | £0.6        | 4/10           | 42          | 679       | 6.19%    | £0.22           | £9.21     | 2.6          | 0                           | £0.00                         | 0.00%                       |
|            | •     | trade courses              | 0. Trade / Skills                                  | Training                | ₽<br>Eligible  | £0.61       | 7/10           | 42          | 913       | 4.60%    | £0.48           | £20.11    | 3.5          | 2                           | £10.06                        | 4.76%                       |
|            | •     | online electrician courses | 0.3 Electrician<br>(RFTraining.co.uk)              | Courses<br>electrician  | C<br>Eligible  | £2.25       | 10/10          | 40          | 437       | 9.15%    | £1.73           | £69.16    | 3.2          | 2                           | £34.58                        | 5.00%                       |
|            | •     | college plumbing           | 0.1 Plumbing<br>(RFTraining.co.uk)                 | College<br>Plumbing     | ₽<br>Eligible  | £2.10       | 6/10           | 37          | 2,048     | 1.81%    | £1.62           | £60.10    | 2.7          | 2                           | £30.05                        | 5.41%                       |
|            | •     | electrician course         | 0.3 Electrician<br>(RFTraining.co.uk)              | Courses<br>electrician  | C<br>Eligible  | £2.50       | 7/10           | 34          | 3,262     | 1.04%    | £2.23           | £75.87    | 5.3          | 5                           | £15.17                        | 14.71%                      |
|            | •     | course in electrician      | 0.3 Electrician<br>(RFTraining.co.uk)              | Courses<br>electrician  | ⊊<br>Eligible  | £2.50       | 7/10           | 33          | 622       | 5.31%    | £2.15           | £70.81    | 3.6          | 3                           | £23.60                        | 9.09%                       |
|            |       | part time +plumbing        | 0.1 Plumbing                                       | Part Time               | Ç.<br>Eligible | £1.82       | 7/10           | 30          | 169       | 17.75%   | £1.51           | £45.18    | 1.8          | 4                           | £11.30                        | 13.33%                      |

#### Revealing Quality Score (out of 10)

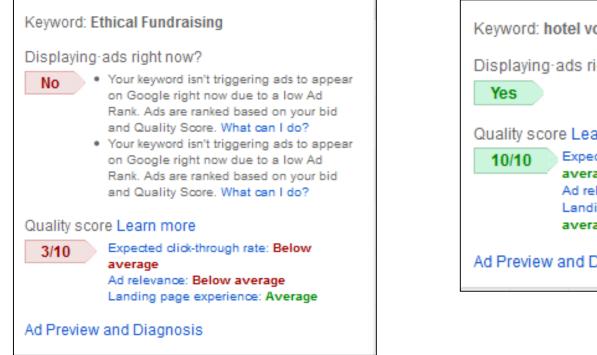

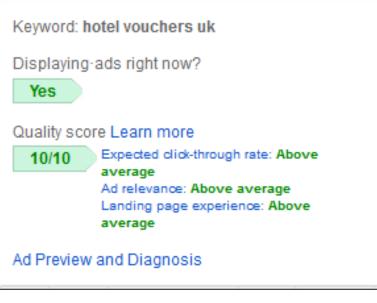

How much Quality Score influences Ad Rank and you actually pay

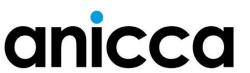

#### How Quality Score your position (Ad Rank)

- > Google rewards advertisers who have the most relevant ads by giving them a better position and by paying less – we use this to drive down costs!
- > <u>Quality Score</u> is used to measure relevancy so if you have a Quality Score of 8/10 you will pay approximately half as much for the same position as your competitor who has 4/10

| Advertiser | Maximum bid<br>(cost per<br>click) | Quality Score<br>(out of 10) | Ad rank*<br>(CPC x<br>Quality<br>Score) | Position<br>achieved |
|------------|------------------------------------|------------------------------|-----------------------------------------|----------------------|
| A          | £2.00                              | 2                            | 4                                       | 4                    |
| В          | £1.50                              | 3                            | 4.5                                     | 3                    |
| С          | £1.00                              | 6                            | 6                                       | 1                    |
| D          | £0.50                              | 6                            | 3                                       | 5                    |
| E          | £0.60                              | 8                            | 4.8                                     | 2                    |

anicca

\*Your position in the search engine results is dependent on your Ad Rank, this is the max price per click you are prepared to pay (Max CPC or bid) multiplied by your <u>Quality Score</u>

#### What is Ad Rank

- > Your position in the search engine results is dependent on the max price per click you are prepared to pay (Max CPC or bid) multiplied by your Quality Score – this is called your Ad Rank
- > Recently Google has said that the presence of ad extension will increase your Ad Rank

Our <u>system for ordering ads</u> on search results pages uses a calculation called <u>Ad Rank</u>. Previously, Ad Rank was calculated using your max CPC bid and your <u>Quality Score</u>.

With this update, Ad Rank will also take into account a third component: the expected impact from your <u>ad</u> <u>extensions and formats</u>.

In addition, we've increased the importance of Ad Rank in determining whether your ad is eligible to be displayed with extensions and formats.

#### Determining Your Price Per Click

| Bid | Quality<br>Score | Ad Rank | Cost per click                   |
|-----|------------------|---------|----------------------------------|
| £4  | 8                | 32      | 24 ÷ 8 = £3.00                   |
| £4  | 6                | 24      | <mark>&gt;</mark> 16 ÷ 6 = £2.66 |
| £4  | 4                |         | <b>∍</b> 12 ÷ 4 = £3.00          |
| £3  | 4                | 12      | 9 ÷ 4 = £2.25                    |
| £3  | 3                | 9       | Min bid                          |

The lowest Ad Rank bidder starts the pricing auction, and will pay the minimum bid.

Bidder no. 2 is paying less than bidder no. 3 for a higher position.

#### Impact, Higher Quality Score: Lower Price

| Bid | Quality<br>Score | Ad Rank | Cost per click    |
|-----|------------------|---------|-------------------|
| £4  | 10               | 40      | → 24 ÷ 10 = £2.40 |
| £4  | 6                | 24      | 16 ÷ 6 = £2.66    |
| £4  | 4                | 16      | 12 ÷ 4 = £3.00    |
| £3  | 4                | 12      | 9 ÷ 4 = £2.25     |
| £3  | 3                | 9       | Min bid           |

By improving the Quality Score from 8 to 10, the actual cost per click was reduced from  $\pounds 3.00$  to  $\pounds 2.40$ .

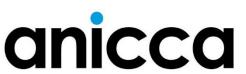

#### Practical

- > With your new knowledge about Quality Score and ad rank, list 10 ways you can reduce the CPC you pay whilst maintaining the same position:
  - 1. 2.
  - 3.
  - 1
  - 4.
  - 5.
  - 6.
  - 7.
  - 7. 8.
  - 0.
  - 9.
  - 10.

# Optimisation and management of your account

#### Managing your campaigns

- > You need to monitor your campaign daily during the first few weeks
- > Use the different tabs and graph options to visualise your data, so you have a good understanding of what is happening
- > Monitor your positions, click through rates, Quality Score, and conversion rates
- > Collect sufficient data before making too many changes, e.g. altering or pausing keyphrases and ad copy
- > Use Google Analytics to understand what happens on your website

#### **PPC** Goals

- > To maximise the traffic (number of clicks)
- > To reduce the Cost Per Click
- > To obtain the best possible ad position
- > To increase the Quality Score
- > To increase the Click Through Rate (CTR)
- > To maximise conversions
- > To reduce the cost per conversion or CPA
- > To make the best use of your budget
- > Maximise revenue and ROI

#### Managing PPC – what's important

- > Quality Score Google's measure of relevancy it affects your position and how much you pay (e.g. QS of 8/10 you pays half as compared with 4/10)
- > Click through rate pause phrases and ads with a CTR below<1%, otherwise this drags down your QS
- > Position and bidding you may have to bid lower (cost per click) and settle for position 3-6 to avoid the bidding war of position 1-3, where the CPC will be too high!
- > Cost per acquisition (CPA) most sites have a typical conversion rate of 1%. Your cost per sale or lead will be 100 x your cost per click – can you afford this?
- > ROI how much revenue is generated compared with the cost

#### Optimising your campaigns

- > Getting the maximum number of relevant clicks from your budget
- > Bidding and budgets
- > Getting the maximum number of conversions from your clicks

Improving keyphrase and ad relevance

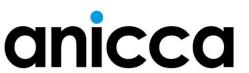

#### Improving your relevancy

- > Organise your campaigns by topic
- > Create highly specific ad groups
- > Bidding on many thousands of specific phrases [exact match] rather than a few generic or broad match phrases (that appear in combination with other phrases)
- > Choose specific keywords
- > Use keyword matching options: exact, phrase, broad, modified broad match & negative
- > Having relevant ads that match the keyphrases
- > Keywords in your ad text or "Dynamic Keyword Insertion"
- > Geo-targeting will ensure that only customers in the target area will see the ad

### anicco

Improving click through rates (CTR)

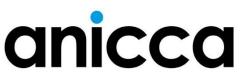

#### Keyphrases and ads

- > Use of all 4 keyphrase match types and negative match
- > Use Dynamic Keyword Insertion
- > Try to get as many people to click on your ads as possible, e.g. using offers, calls for action or product specific phrases
- > User intention: Do not bid on very generic keyphrases
- > Set your ad serving to "optimise for clicks"
- > Test variations of ad copy
- > Pause keyphrases and ads with <1% CTR

#### Check the Click Through Rates by network

| Campaign                                                     | Budget      | Status 🕐 | Clicks | Impr.   | CTR 🕑  | Avg.<br>CPC 🕐 | Cost      | Avg.<br>Pos. | Conv.<br>(1-per-<br>click) (2) | Cost / conv.<br>(1-per-<br>click) ⑦ | Conv. rate<br>(1-per-<br>click) ② | View-through<br>Conv. 🕐 |
|--------------------------------------------------------------|-------------|----------|--------|---------|--------|---------------|-----------|--------------|--------------------------------|-------------------------------------|-----------------------------------|-------------------------|
| (2010 - 1.1 London<br>Geo-targeted - dating<br>& singles     | £550.00/day | Eligible | 6,161  | 376,059 | 1.64%  | £1.07         | £6,565.49 | 3.6          | 440                            | £14.92                              | 7.14%                             | 0                       |
| Google Search                                                |             |          | 2,012  | 177,979 | 1.13%  | £1.18         | £2,371.36 | 4.8          | 149                            | £15.91                              | 7.41%                             | 0                       |
| Search partners                                              |             |          | 4,149  | 198,080 | 2.09%  | £1.01         | £4,194.13 | 2.6          | 291                            | £14.41                              | 7.01%                             | 0                       |
| Content Network                                              |             |          | 0      | 0       | 0.00%  | £0.00         | £0.00     | 0            | 0                              | £0.00                               | 0.00%                             | 0                       |
| (2010 - 1.2 UK<br>Search - London<br>Dating & singles        | £250.00/day | Eligible | 2,965  | 257,969 | 1.15%  | £1.04         | £3,078.43 | 3.8          | 218                            | £14.12                              | 7.35%                             | 0                       |
| Google Search                                                |             |          | 2,105  | 125,331 | 1.68%  | £1.05         | £2,218.34 | 4.6          | 173                            | £12.82                              | 8.22%                             | 0                       |
| Search partners                                              |             |          | 860    | 132,638 | 0.65%  | £1.00         | £860.09   | 3            | 45                             | £19.11                              | 5.23%                             | 0                       |
| Content Network                                              |             |          | 0      | 0       | 0.00%  | £0.00         | £0.00     | 0            | 0                              | £0.00                               | 0.00%                             | 0                       |
| (2010 - 1.1 UK<br>Search - London<br>Brand                   | £100.00/day | Eligible | 731    | 4,295   | 17.02% | £0.03         | £21.00    | 1.2          | 74                             | £0.28                               | 10.12%                            | 0                       |
| Google Search                                                |             |          | 689    | 2,938   | 23.45% | £0.03         | £20.23    | 1.1          | 73                             | £0.28                               | 10.60%                            | 0                       |
| Search partners                                              |             |          | 42     | 1,357   | 3.10%  | £0.02         | £0.77     | 1.2          | - 1                            | £0.77                               | 2.38%                             | 0                       |
| Content Network                                              |             |          | 0      | 0       | 0.00%  | £0.00         | £0.00     | 0            | 0                              | £0.00                               | 0.00%                             | 0                       |
| (2010 - 5.2 Singapore<br>Geo- targeted - dating<br>& singles | £20.00/day  | Eligible | 696    | 167,155 | 0.42%  | £0.25         | £172.14   | 4.8          | 46                             | £3.74                               | 6.61%                             | 0                       |
| Google Search                                                |             |          | 154    | 10,793  | 1.43%  | £0.23         | £36.13    | 5.1          | 18                             | £2.01                               | 11.69%                            | 0                       |
| Search partners                                              |             |          | 542    | 156,362 | 0.35%  | £0.25         | £136.01   | 4.8          | 28                             | £4.86                               | 5.17%                             | 0                       |
| Content Network                                              |             |          | 0      | 0       | 0.00%  | £0.00         | £0.00     | 0            | 0                              | £0.00                               | 0.00%                             | 0                       |
| (2010 - 5.1 Singapore<br>Search - Dating &<br>singles        | £20.00/day  | Eligible | 655    | 124,279 | 0.53%  | £0.19         | £126.05   | 3.9          | 45                             | £2.80                               | 6.87%                             | 0                       |
| Google Search                                                |             |          | 340    | 19,806  | 1.72%  | £0.17         | £58.50    | 4.7          | 30                             | £1.95                               | 8.82%                             | 0                       |
| Search partners                                              |             |          | 315    | 104,473 | 0.30%  | £0.21         | £67.55    | 3.8          | 15                             | £4.50                               | 4.76%                             | 0                       |

#### Using filters with keyphrases

| Cam    | paigns                  | Ad groups Settings A  | ds Keywords Aud                       | diences Ad extensions   | Auto targets Dimension                                   | ns Disp       | lay Network            | •                   |                     |          |       |                  |            |              |                    |                                |                               |                         |               |
|--------|-------------------------|-----------------------|---------------------------------------|-------------------------|----------------------------------------------------------|---------------|------------------------|---------------------|---------------------|----------|-------|------------------|------------|--------------|--------------------|--------------------------------|-------------------------------|-------------------------|---------------|
| All er | abled ke                | ywords 👻 Segment 👻    | Filter - Columns -                    | <u> </u>                | Search                                                   |               |                        |                     |                     |          |       |                  |            |              |                    |                                |                               |                         |               |
| * F    | lter                    |                       |                                       |                         |                                                          |               |                        |                     |                     |          |       |                  |            |              |                    |                                |                               |                         |               |
| C.     | R                       | • < • 1               | % ×                                   |                         |                                                          |               |                        |                     |                     |          |       |                  |            |              |                    |                                |                               |                         |               |
| Im     | pressior                | IS 🔻 >= 👻             | 100 ×                                 |                         |                                                          |               |                        |                     |                     |          |       |                  |            |              |                    |                                |                               |                         |               |
| + Ac   | d anoth                 | er                    |                                       |                         |                                                          |               |                        |                     |                     |          |       |                  |            |              |                    |                                |                               |                         |               |
|        | Apply                   | Clear Save filte      | r Enter filter name                   |                         |                                                          |               |                        |                     |                     |          |       |                  |            |              |                    |                                |                               |                         |               |
| CI     | cks 👻                   | vs Converted clicks 👻 | Monthly 👻                             |                         |                                                          |               |                        |                     |                     |          |       |                  |            |              |                    |                                |                               | View Ch                 | nange History |
| + K    | 100 —<br>50 —<br>Apr 20 | 10                    | Bid strategy 🔻 Auto                   | mate 🔹 🗌 Labels 👻       |                                                          |               | X                      | Jul 201             | 1<br>0.5<br>0<br>14 |          |       |                  |            |              |                    |                                |                               |                         |               |
|        | •                       | Keyword               | Campaign                              | Ad group                | Status ?                                                 | Max.<br>CPC ? | Campaign<br>type ?     | Campaign<br>subtype | ↓ Clicks ?          | Impr. 🛛  | CTR ? | Avg.<br>CPC<br>? | Cost ?     | Avg.<br>Pos. | Converted Clicks ? | Cost /<br>converted<br>click ? | Click<br>conversion<br>rate ? | View-through<br>conv. ? | Labels ?      |
|        |                         | Total - all account ? |                                       |                         |                                                          |               |                        |                     | 31,186              | 1,918,23 | 1.63% | E0.76            | £23,576.18 | 2.4          | 267                | £88.28                         | 0.86%                         | 0                       |               |
|        | •                       | photography aerial    | 1. Aerial Photography -<br>General    | A.1: Photography Aerial | □ Below first page bid<br>First page bid estimate: £1.71 | £0.79         | Search<br>Network only | All features        | 327                 | 56,48    | 0.58% | E0.94            | £308.84    | 3.0          | 0                  | £0.00                          | 0.00%                         | 0                       | Low QS        |
|        | •                       | [mast photography]    | 1. Aerial Photography -<br>Masts      | SQ - Mast Photography   | □ Eligible                                               | £0.69         | Search<br>Network only | All features        | 56                  | 5,61     | 1.00% | EO.65            | £36.41     | 1.6          | 1                  | £36.41                         | 1.79%                         | 0                       | -10%          |
|        | •                       | "ariel photography"   | 1. Aerial Photography -<br>General    | SQ - Ariel Photography  | □ Below first page bid<br>First page bid estimate: £1.28 | £0.83         | Search<br>Network only | All features        | 25                  | 3,01     | 0.83% | EO.95            | £23.85     | 2.3          | 0                  | £0.00                          | 0.00%                         | 0                       |               |
|        | •                       | infrared survey       | 2. Thermal / Infra Red<br>Photography | infrared survey         | □ Eligible                                               | £2.50         | Search<br>Network only | All features        | 13                  | 1,94     | 0.67% | E0.74            | £9.60      | 4.4          | 0                  | £0.00                          | 0.00%                         | 0                       | Low QS        |
|        | •                       | hd aerial filming     | 3. Videography                        | E: Aerial Filming - HD  | □ Eligible                                               | £1.16         | Search<br>Network only | All features        | 13                  | 2,32     | 0.56% | £0.82            | £10.71     | 2.3          | 0                  | £0.00                          | 0.00%                         | 0                       |               |
|        | •                       | "arial photographs"   | 1. Aerial Photography -<br>General    | SQ - Arial Photographs  | 🖵 Eligible                                               | £0.83         | Search<br>Network only | All features        | 12                  | 1,45     | 0.83% | 80.89            | £10.73     | 2.3          | 0                  | £0.00                          | 0.00%                         | 0                       |               |

#### Check CTR of ads as well as keyphrases

| ٠ | Ad                                                                                                    | Status ?       | Labels ? | % Served | Campaign type ?        | Campaign<br>subtype | Clicks ? | Impr. ? | CTR ?  | Avg. CPC | Cost ?  | Avg. Pos. | Converted clicks ? | Cost / converted<br>click ? | Click conversion<br>rate ? | View-through<br>conv. ? |
|---|----------------------------------------------------------------------------------------------------|----------------|----------|----------|------------------------|---------------------|----------|---------|--------|----------|---------|-----------|--------------------|-----------------------------|----------------------------|-------------------------|
| • | McDonald's Franchises<br>Find out more info about starting<br>your own McDonald's franchise.<br>franchiseinfo.co.uk/McDonalds    | ,⊐<br>Approved | -        | 31.13%   | Search Network<br>only | All features        | 167      | 760     | 21.97% | £0.32    | £53.67  | 1.1       | 0                  | £0.00                       | 0.00%                      | 0                       |
| н | McDonald's Franchises<br>Get expert legal & financial advice<br>on starting your own franchise.<br>franchiseinfo.co.uk/McDonalds | ,⊐<br>Paused   |          | 68.87%   | Search Network<br>only | All features        | 233      | 1,681   | 13.86% | £0.33    | £76.04  | 1.2       | 0                  | £0.00                       | 0.00%                      | 0                       |
|   | Total - all but deleted ads ?                                                                                                    |                |          |          |                        |                     | 400      | 2,441   | 16.39% | £0.32    | £129.71 | 1.2       | 0                  | £0.00                       | 0.00%                      | 0                       |
|   | Total - Search ?                                                                                                    |                |          |          |                        |                     | 400      | 2,441   | 16.39% | £0.32    | £129.71 | 1.2       | 0                  | £0.00                       | 0.00%                      | 0                       |
|   | Total - Display Network ?                                                                                                    |                |          |          |                        |                     | 0        | 0       | 0.00%  | £0.00    | £0.00   | 0.0       | 0                  | £0.00                       | 0.00%                      | 0                       |
|   | Total - all ad group ?                                                                                                    |                |          |          |                        |                     | 400      | 2,441   | 16.39% | £0.32    | £129.71 | 1.2       | 0                  | £0.00                       | 0.00%                      | 0                       |

#### Adding Negatives

- > Negatives are needed when using phrase and broad match terms, so you are not seen for unrelated phrases
- > Use tools to find negatives
  - > Keyword Planner (when you initially set-up the account)
  - > "See Search Terms" on Keyword tab
- > Add negatives at ad group or campaign level, this procedure should be repeated every week
- > Negatives should improve your click through rate (CTR) and your Quality Score as your ads will be more relevant

#### Keyphrase details (Search Terms)

|      |                                           | All t                                                                                                    | but del                                                   | eted keywords 👻                                                                                                    | Segment 👻                                                                                                    | Filter - Column                                                                                                    | ns 👻 上                                                                                                    |                                                                  | Searc                                                  | h                                                                                                    |                                                                               |                                                                                   |   |
|------|-------------------------------------------|----------------------------------------------------------------------------------------------------|-----------------------------------------------------------|----------------------------------------------------------------------------------------------------|----------------------------------------------------------------------------------------------------|----------------------------------------------------------------------------------------------------|----------------------------------------------------------------------------------------------------|------------------------------------------------------------------|--------------------------------------------------------|----------------------------------------------------------------------------------------------------|-------------------------------------------------------------------------------|-----------------------------------------------------------------------------------|---|
|      |                                           |                                                                                                    | Clicks                                                    | VS None                                                                                                    | Daily -                                                                                                    |                                                                                                    |                                                                                                    |                                                                  |                                                        |                                                                                                    |                                                                               |                                                                                   |   |
|      |                                           |                                                                                                    | 1                                                         |                                                                                                    |                                                                                                    |                                                                                                    |                                                                                                    |                                                                  |                                                        |                                                                                                    |                                                                               |                                                                                   |   |
|      |                                           |                                                                                                    |                                                           |                                                                                                    |                                                                                                    |                                                                                                    |                                                                                                    |                                                                  |                                                        |                                                                                                    |                                                                               |                                                                                   |   |
|      |                                           |                                                                                                    |                                                           |                                                                                                    |                                                                                                    |                                                                                                    |                                                                                                    |                                                                  |                                                        |                                                                                                    |                                                                               |                                                                                   |   |
|      |                                           | Wedr                                                                                                    |                                                           | , June 18, 2014                                                                                                    |                                                                                                    | • • • •                                                                                                    | • • • • •                                                                                                    | • • •                                                            | • • •                                                  | • • •                                                                                                    | •••                                                                           | Thursday, July 1                                                                  |   |
|      |                                           |                                                                                                    | KEYW                                                      | DRDS Edit -                                                                                                    | Details 👻                                                                                                    | Bid strategy - A                                                                                                    | Automate 👻 Labels 👻                                                                                                    |                                                                  |                                                        |                                                                                                    |                                                                               |                                                                                   |   |
|      |                                           |                                                                                                    |                                                           |                                                                                                    | SEARCH TE                                                                                                    |                                                                                                    |                                                                                                    |                                                                  |                                                        |                                                                                                    |                                                                               |                                                                                   |   |
|      |                                           |                                                                                                    |                                                           | Keyword                                                                                                    |                                                                                                    |                                                                                                    | Campaign                                                                                                    | Ad group                                                         |                                                        | Status ?                                                                                                    |                                                                               | Max. CPC 🧵                                                                        |   |
|      |                                           |                                                                                                    |                                                           | Total - all acc                                                                                                    |                                                                                                    | 1                                                                                                    |                                                                                                    |                                                                  |                                                        |                                                                                                    |                                                                               |                                                                                   |   |
|      |                                           |                                                                                                    | -                                                         | "business gra                                                                                                    | All                                                                                                    |                                                                                                    | Web development Leicester                                                                                                    | Web deve                                                         | lopment grants                                         | Campaig                                                                                                    | on paused                                                                     | £2.01                                                                             |   |
|      |                                           |                                                                                                    | •                                                         | buomees gra                                                                                                    |                                                                                                    |                                                                                                    |                                                                                                    |                                                                  |                                                        |                                                                                                    | 0                                                                             |                                                                                   |   |
|      |                                           |                                                                                                    |                                                           | "small busines                                                                                                    | s Selected                                                                                                    | i                                                                                                    | Web development Leicester                                                                                                    | Web deve                                                         | lopment grants                                         | 🖵 Campaig                                                                                                    | gn paused                                                                     | £2.01                                                                             |   |
|      |                                           |                                                                                                    |                                                           |                                                                                                    | All                                                                                                    |                                                                                                    |                                                                                                    |                                                                  |                                                        |                                                                                                    |                                                                               |                                                                                   |   |
|      |                                           |                                                                                                    | _                                                         |                                                                                                    |                                                                                                    |                                                                                                    |                                                                                                    |                                                                  |                                                        |                                                                                                    |                                                                               |                                                                                   | _ |
|      | that trig<br>To make                      | gered your ad and led<br>e sure you can see dat                                                                                                    | ing your a<br>to a click<br>ta in this                    | ad. With the Search terms re<br>. Depending on your keywo<br>report, choose a date range                                                                                                    | d match types, this list n                                                                                                    | hight include terms other than                                                                                                    | on Google Search and other Search Nei<br>exact matches to your keywords. ②                                                                                                    | twork sites                                                      |                                                        |                                                                                                    |                                                                               |                                                                                   |   |
|      | Learn h<br>that trig<br>To make<br>Add as | ow customers are findi<br>gered your ad and led<br>e sure you can see dat<br>keyword Add as neg:                                                                                                    | ing your a<br>to a click<br>ta in this                    | ad. With the Search terms re<br>Depending on your keywo<br>report, choose a date range<br>Download                                                                                                    | d match types, this list n<br>that includes clicks on y                                                                                                    | night include terms other than o<br>our keywords.                                                                                                    | exact matches to your keywords.                                                                                                    |                                                                  |                                                        |                                                                                                    |                                                                               |                                                                                   |   |
|      | Learn h<br>that trig<br>To make<br>Add as | ow customers are findi<br>gered your ad and led<br>e sure you can see dat                                                                                                    | ing your a<br>to a click<br>ta in this                    | ad. With the Search terms re<br>. Depending on your keywo<br>report, choose a date range                                                                                                    | d match types, this list n                                                                                                    | hight include terms other than                                                                                                    |                                                                                                    | Clicks ?                                                         | Impr. ?                                                | CTR ?                                                                                                    | Avg. CPC ? ↓                                                                  |                                                                                   |   |
|      | Learn h<br>that trig<br>To make           | ow customers are findi<br>gered your ad and led<br>e sure you can see dat<br>køyword Add as neg:<br>Search term                                                                                                    | ing your a<br>to a click<br>ta in this                    | d. With the Search terms re<br>Depending on your keywo<br>report, choose a date range<br>and  Download Match type ?                                                                                                    | d match types, this list n<br>that includes clicks on y<br>Added / Excluded ?                                                                                                    | night include terms other than e<br>our keywords.                                                                                                    | Ad group                                                                                                    | Clicks ?<br>73                                                   | 4,580                                                  | 1.59%                                                                                                    | £2.38                                                                         | £173.97                                                                           |   |
|      | Learn h<br>that trig<br>To make           | ow customers are findi<br>gered your ad and led<br>e sure you can see dat<br>keyword Add as neg:<br>Search term<br>web design                                                                                                    | ing your a<br>to a click<br>ta in this<br>ative keyw      | d. With the Search terms re<br>Depending on your keywo<br>report, choose a date range<br>and Download<br>Match type ?<br>Exact match                                                                                                    | d match types, this list n<br>that includes clicks on y<br>Added / Excluded ?<br>Added                                                                                                    | hight include terms other than of our keywords. Campaign Web development Leicester                                                                                                    | Ad group T Design - design a website                                                                                                    | Clicks ?<br>73<br>6                                              | 4,580<br>42                                            | 1.59%<br>14.29%                                                                                                    | £2.38<br>£3.33                                                                | £173.97<br>£19.99                                                                 |   |
|      | Learn h<br>that trig<br>To make           | ow customers are findi<br>gered your ad and led<br>e sure you can see dat<br>køyword Add as neg:<br>Search term                                                                                                    | ing your a<br>to a click<br>ta in this<br>ative keyw      | d. With the Search terms re<br>Depending on your keywo<br>report, choose a date range<br>and  Download Match type ?                                                                                                    | d match types, this list n<br>that includes clicks on y<br>Added / Excluded ?                                                                                                    | night include terms other than e<br>our keywords.                                                                                                    | Ad group T Design - design a website                                                                                                    | Clicks ?<br>73                                                   | 4,580                                                  | 1.59%                                                                                                    | £2.38                                                                         | £173.97                                                                           |   |
|      | Learn h<br>that trig<br>To make<br>Add as | ow customers are findi<br>gered your ad and led<br>e sure you can see dat<br>keyword Add as neg:<br>Search term<br>web design                                                                                                    | ing your a<br>to a click<br>ta in this<br>ative keyw      | d. With the Search terms re<br>Depending on your keywo<br>report, choose a date range<br>and Download<br>Match type ?<br>Exact match                                                                                                    | d match types, this list n<br>that includes clicks on y<br>Added / Excluded ?<br>Added                                                                                                    | hight include terms other than of our keywords. Campaign Web development Leicester                                                                                                    | Ad group Ad group T Design - design a website T Develop - Website development T Develop - Website                                                                                                    | Clicks ?<br>73<br>6                                              | 4,580<br>42                                            | 1.59%<br>14.29%                                                                                                    | £2.38<br>£3.33                                                                | £173.97<br>£19.99                                                                 |   |
|      | Learn h<br>that trig<br>To make           | ow customers are findli<br>gered your ad and led<br>e sure you can see dat<br>keyword Add as neg<br>Search term<br>web design<br>web designers leicester                                                                                                    | ing your a<br>to a click<br>ta in this<br>ative keyw      | d. With the Search terms re<br>Depending on your keywo<br>report, choose a date range<br>and  Download Match type ? Exact match Broad match                                                                                                    | 'd' match types, this list m       that includes clicks on y       Added / Excluded ?       Added       Added       None                                                                                                    | hight include terms other than e<br>our keywords.  Campaign Web development Leicester Web development Leicester                                                                                                    | Ad group Ad group  C C C C C C C C C C C C C C C C C C                                                                                                    | Clicks 🔊<br>73<br>6<br>3                                         | 4,580<br>42<br>9                                       | 1.59%<br>14.29%<br>33.33%                                                                                                    | £2.38<br>£3.33<br>£3.73                                                       | £173.97<br>£19.99<br>£11.19                                                       |   |
|      | Learn h<br>that trig<br>To make           | ow customers are findi<br>gered your ad and led<br>e sure you can see dat<br>keyword Add as neg<br>Search term<br>web design<br>web design leicester<br>web design leicester                                                                                                    | ing your a<br>to a click<br>ta in this<br>ative keyw      | d. With the Search terms re<br>Depending on your keywo<br>report, choose a date range<br>ord Download<br>Match type ?<br>Exact match<br>Broad match<br>Broad match                                                                                                    | 'd' match types, this list in that includes clicks on y       Added / Excluded ?       Added       Added       None                                                                                                    | light include terms other than even the even of the even of t                  | Ad group 2<br>Ad group 2<br>Design - design a website 2<br>Develop - Website 2<br>development 2<br>Develop - Website 2<br>development 2<br>Develop - Website 2<br>Develop - Website 2<br>Development 2<br>Development 2<br>Developmen | Clicks 7<br>73<br>6<br>3<br>3                                    | 4,580<br>42<br>9<br>196                                | 1.59%<br>14.29%<br>33.33%<br>1.53%                                                                                            | £2.38<br>£3.33<br>£3.73<br>£2.76                                              | £173.97<br>£19.99<br>£11.19<br>£8.27                                              |   |
|      | Learn h<br>that trig<br>To make           | ow customers are findligered your ad and led<br>e sure you can see dat<br>keyword Add as negr<br>Search term<br>web design<br>web designers leicester<br>leicester web design<br>leicester web design                                                                                                    | ing your a<br>to a click<br>ta in this<br>ative keyw      | d. With the Search terms re<br>Depending on your keywo<br>report, choose a date range<br>ord  Download Match type ? Exact match Broad match Broad match Broad match Broad match Broad match Broad match                                                                                                    | added / Excluded (?)       Added / Excluded (?)       Added       Added       None       None       None       None                                                                                                    | hight include terms other than of<br>our keywords.                                                                                                    | Ad group 2<br>Ad group 2<br>Design - design a website 2<br>Develop - Website 2<br>development 2<br>Develop - Website 2<br>development 2<br>Develop - Website 2<br>development 2<br>Develop - Leicester 2<br>Develop - Leicester 2                                                              | Clicks 7<br>73<br>6<br>3<br>3<br>2                               | 4,580<br>42<br>9<br>196<br>29                          | 1.59%           14.29%           33.33%           1.53%           6.90%           100.00%                                     | £2.38<br>£3.33<br>£3.73<br>£2.76<br>£3.06<br>£2.22                            | £173.97<br>£19.99<br>£11.19<br>£8.27<br>£6.11<br>£4.44                            |   |
|      | Learn h<br>that trig<br>To make           | ow customers are findli<br>gered your ad and led<br>e sure you can see dat<br>keyword Add as nege<br>Search term<br>web design<br>web designers leicester<br>web design leicester<br>leicester web design                                                                                                    | ing your a<br>to a click<br>ta in this<br>ative keyw      | d. With the Search terms re<br>Depending on your keywo<br>report, choose a date range<br>and  Download Match type ? Exact match Broad match Broad match Broad match Broad match                                                                                                    | 'd' match types, this list in that includes clicks on y       Added / Excluded ?       Added / Excluded ?       Added / None       None       None                                                                                                    | hight include terms other than e<br>our keywords.<br>Campaign<br>Web development Leicester<br>Web development Leicester<br>Web development Leicester<br>Web development Leicester                                                                                                    | Ad group 2<br>Ad group 2<br>Design - design a website 2<br>Develop - Website 2<br>development 2<br>Develop - Website 2<br>development 2<br>Develop - Website 2<br>development 2<br>Develop - Leicester 2<br>Develop - Leicester 2                                                              | Clicks 7<br>73<br>6<br>3<br>3<br>2<br>2<br>2                     | 4,580<br>42<br>9<br>196<br>29<br>2                     | 1.59%           14.29%           33.33%           1.53%           6.90%                                                       | £2.38<br>£3.33<br>£3.73<br>£2.76<br>£3.06<br>£2.22<br>£4.00                   | £173.97<br>£19.99<br>£11.19<br>£8.27<br>£6.11<br>£4.44<br>£4.00                   |   |
|      | Learn h<br>that trig<br>To make<br>Add as | ow customers are findligered your ad and led<br>e sure you can see dat<br>keyword Add as negr<br>Search term<br>web design<br>web designers leicester<br>leicester web design<br>leicester web design                                                                                                    | ing your a<br>to a click<br>ta in this<br>ative keyw      | d. With the Search terms re<br>Depending on your keywo<br>report, choose a date range<br>ord  Download Match type ? Exact match Broad match Broad match Broad match Broad match Broad match Broad match                                                                                                    | added / Excluded (?)       Added / Excluded (?)       Added       Added       None       None       None       None                                                                                                    | hight include terms other than of<br>our keywords.                                                                                                    | Ad group     Image: Comparison of the second of the second o                                                                                                    | Clicks 7<br>73<br>6<br>3<br>3<br>2<br>2<br>2                     | 4,580<br>42<br>9<br>196<br>29<br>2                     | 1.59%           14.29%           33.33%           1.53%           6.90%           100.00%                                     | £2.38<br>£3.33<br>£3.73<br>£2.76<br>£3.06<br>£2.22                            | £173.97<br>£19.99<br>£11.19<br>£8.27<br>£6.11<br>£4.44                            |   |
|      | Learn h<br>that trig<br>To make           | ow customers are findli<br>gered your ad and led<br>e sure you can see dat<br>keyword Add as neg<br>Search term<br>web design<br>web design leicester<br>leicester web design<br>leicester web design<br>web design courses in l                                                                                                    | ing your a<br>to a click<br>ta in this<br>ative keyw<br>r | d. With the Search terms re<br>Depending on your keywo<br>report, choose a date range<br>ord Download<br>Match type ?<br>Exact match<br>Broad match<br>Broad match<br>Broad match<br>Broad match<br>Broad match                                                                                                    | 'd' match types, this list in that includes clicks on y       Added / Excluded ?       Added / Excluded ?       Added / Excluded ?       None       None       None       None       None       None                                                                           | hight include terms other than every very very services.                                                                                                    | Ad group 2<br>Ad group 2<br>Ad group 2<br>Comparison of the state of the state of the sta                                                                                                    | Clicks ?<br>73<br>6<br>3<br>3<br>2<br>2<br>2<br>1                | 4,580<br>42<br>9<br>196<br>29<br>2<br>2<br>1           | 1.59%<br>14.29%<br>33.33%<br>1.53%<br>6.90%<br>100.00%                                                                        | £2.38<br>£3.33<br>£3.73<br>£2.76<br>£3.06<br>£2.22<br>£4.00                   | £173.97<br>£19.99<br>£11.19<br>£8.27<br>£6.11<br>£4.44<br>£4.00                   |   |
|      | Learn h<br>that trig<br>To make           | ow customers are findli<br>gered your ad and led<br>e sure you can see dat<br>keyword Add as neg<br>Search term<br>web design<br>web designers leicester<br>leicester web design<br>leicester web design<br>sweb design curses in l<br>creative offshore web de                                                                                  | r<br>eisigner<br>seigner<br>seigner                       | d. With the Search terms re<br>Depending on your keywo<br>report, choose a date range<br>ord  Download  Match type  Exact match Exact match Broad match Broad match Broad match Broad match Broad match Broad match Broad match Broad match Broad match Broad match Broad match Broad match Broad match Broad match Broad match Broad match | added / Excluded ?       Added / Excluded ?       Added / Excluded ?       Added / Excluded ?       Added / Excluded ?       None       None       None       None       None       None       None       None       None                                                      | hight include terms other than every service of the service of the | Ad group     Image: Second Second Secon                                                                                                    | Clicks ?<br>73<br>6<br>3<br>3<br>2<br>2<br>2<br>1<br>1<br>1      | 4,580<br>42<br>9<br>196<br>29<br>2<br>2<br>1<br>1      | 1.59%           14.29%           33.33%           1.53%           6.90%           100.00%           100.00%           100.00% | £2.38<br>£3.33<br>£3.73<br>£2.76<br>£3.06<br>£2.22<br>£4.00<br>£3.99          | £173.97<br>£19.99<br>£11.19<br>£8.27<br>£6.11<br>£4.44<br>£4.00<br>£3.99          |   |
| icco | Learn h<br>that trig<br>To make           | ow customers are findil<br>gered your ad and led<br>e sure you can see dat<br>keyword Add as neg:<br>Search term<br>web design<br>web design elicester<br>leicester web design<br>leicester web design<br>leicester web designers<br>web design courses in l<br>creative offshore web de<br>cheap web design in lei<br>internet webdesign in lei | r<br>eisigner<br>seigner<br>seigner                       | Ad. With the Search terms re<br>Depending on your keywo<br>report, choose a date range<br>ord Download<br>Match type ?<br>Exact match<br>Broad match<br>Broad match<br>Broad match<br>Broad match<br>Broad match<br>Broad match<br>Broad match<br>Broad match                                                                               | added / Excludes clicks on y       Added / Excludes ??       Added / Excludes ??       Added / Exclude ??       None       None       None       None       None       None       None       None       None       None       None       None       None       None       None | hight include terms other than e<br>our keywords.<br>Campaign<br>Web development Leicester<br>Web development Leicester<br>Web development Leicester<br>Web development Leicester<br>Web development Leicester<br>Web development Leicester<br>Web development Leicester<br>Web development Leicester<br>Web development Leicester                                                                                                    | Ad group     Image: Constraint of the second second s                                                                                                    | Clicks 7<br>73<br>6<br>3<br>3<br>2<br>2<br>2<br>1<br>1<br>1<br>1 | 4,580<br>42<br>9<br>196<br>29<br>2<br>1<br>1<br>1<br>4 | 1.59%           14.29%           33.33%           1.53%           6.90%           100.00%           100.00%           25.00%  | £2.38<br>£3.33<br>£3.73<br>£2.76<br>£3.06<br>£2.22<br>£4.00<br>£3.99<br>£3.97 | £173.97<br>£19.99<br>£11.19<br>£8.27<br>£6.11<br>£4.44<br>£4.00<br>£3.99<br>£3.97 |   |

#### See Search Terms

| Ad Groups      | Settings                     | Ads Keywords          | Networks           | Audience     | es A      | d exter    | isions [    | Dimensio   | ns To        | pics 🔻                    |                                  |                                |                    |
|----------------|------------------------------|-----------------------|--------------------|--------------|-----------|------------|-------------|------------|--------------|---------------------------|----------------------------------|--------------------------------|--------------------|
| ilter 👻 Colun  | ins 🔻                        |                       |                    |              |           |            |             |            |              |                           |                                  |                                |                    |
| Back to Keyw   | ords                         |                       |                    |              |           |            |             |            |              |                           |                                  |                                |                    |
| earn how cus   | tomers are findi             | ng your ad! Here, y   | ou'll see the actu | al searches  | that tri  | ggered y   | our ad and  | led to a c | lick. Thes   | e terms were ma           | tched to your ads bas            | ed on the keywords             | you chose. 💿       |
| To make sure   | /ou can see dat              | a in this report, cho | ose a date range   | that include | es clicks | s on you   | r keywords. |            |              |                           |                                  |                                |                    |
| Add as keyword | Add as negative              | e keyword Downloa     | d                  |              |           |            |             |            |              |                           |                                  |                                |                    |
| Search ter     | m                            | Match type            | Ad group           | Clicks       | Impr.     | CTR<br>(?) | Avg. CPC    | Cost       | Avg.<br>Pos. | Conv. (1-per-<br>click) 🕐 | Cost / conv. (1-per-<br>click) ② | Conv. rate (1-per-<br>click) ② | View-through Conv. |
| Total          |                              |                       |                    | 1,290        | 51,707    | 2.49%      | £0.50       | £647.67    | 2.8          | 39                        | £16.61                           | 3.02%                          | 0                  |
| trades & la    | oour training Add            | ed Exact match        | Training           | 45           | 1,882     | 2.39%      | £0.38       | £16.91     | 2.1          | 2                         | £8.46                            | 4.44%                          | C                  |
| vocational t   | raining Added                | Broad match           | Training           | 20           | 880       | 2.27%      | £0.52       | £10.47     | 2.2          | 1                         | £10.47                           | 5.00%                          | (                  |
| train 4 trade  | skills Added                 | Broad match           | Training           | 9            | 856       | 1.05%      | £0.32       | £2.84      | 3            | 1                         | £2.84                            | 11.11%                         | (                  |
| train for trac | le skills <mark>Added</mark> | Exact match           | Training           | 7            | 744       | 0.94%      | £0.24       | £1.71      | 3.6          | 0                         | £0.00                            | 0.00%                          | (                  |
| vocational o   | ourses Added                 | Exact match           | Training           | 48           | 724       | 6.63%      | £0.42       | £20.20     | 2            | 1                         | £20.20                           | 2.08%                          | (                  |
| occupation     | al therapy course            | s Broad match         | Training           | 2            | 613       | 0.33%      | £0.52       | £1.04      | 4.2          | 0                         | £0.00                            | 0.00%                          | (                  |
| urade skills   | 4 U                          | Broad match           | Competitors        | 2            | 364       | 0.55%      | £0.34       | £0.68      | 3.7          | 0                         | £0.00                            | 0.00%                          | (                  |
| vt training    |                              | Broad match           | Training           | 3            | 331       | 0.91%      | £0.48       | £1.43      | 1.9          | 0                         | £0.00                            | 0.00%                          | (                  |
| how to bec     | ome a trader                 | Broad match           | Training           | 13           | 268       | 4.85%      | £0.86       | £11.17     | 1.3          | 0                         | £0.00                            | 0.00%                          | C                  |
| learn a trad   | e Added                      | Exact match           | Learn              | 19           | 257       | 7.39%      | £0.46       | £8.79      | 3.2          | 1                         | £8.79                            | 5.26%                          | C                  |
| vocational o   | ualifications                | Broad match           | Training           | 3            | 256       | 1.17%      | £0.46       | £1.39      | 1.5          | 0                         | £0.00                            | 0.00%                          | (                  |
| train4trade    |                              | Broad match           | Training           | 7            | 241       | 2.90%      | £0.24       | £1.70      | 1.9          | 1                         | £1.70                            | 14.29%                         | 0                  |
| courses co     | nstruction trades            | Broad match           | Training           | 0            | 221       | 0.00%      | £0.00       | £0.00      | 1.1          | 0                         | £0.00                            | 0.00%                          | C                  |
| trade 4 skil   | s Added                      | Exact match           | Competitors        | 5            | 189       | 2.65%      | £0.21       | £1.03      | 3            | 0                         | £0.00                            | 0.00%                          | (                  |
| trade4skills   |                              | Broad match           | Competitors        | 57           | 152       | 37.50%     | £0.17       | £9.63      | 1            | 3                         | £3.21                            | 5.26%                          | C                  |

#### Influence of position (CTR & Quality Score)

- > A higher ad position usually increases the CTR
- > "Above the fold" positions have a higher CTR
- > "Below the fold" ads have a lower CTR
- > Ads appearing after page 1 have a lower CTR (and lower impressions)
- > Find the happy medium of paying enough to be on the first page (above the fold) without entering a bidding war
- > Do you need to be in the top 3?
- > The effect of Sitelinks, shopping ads and the map?

#### Position vs. click through rates

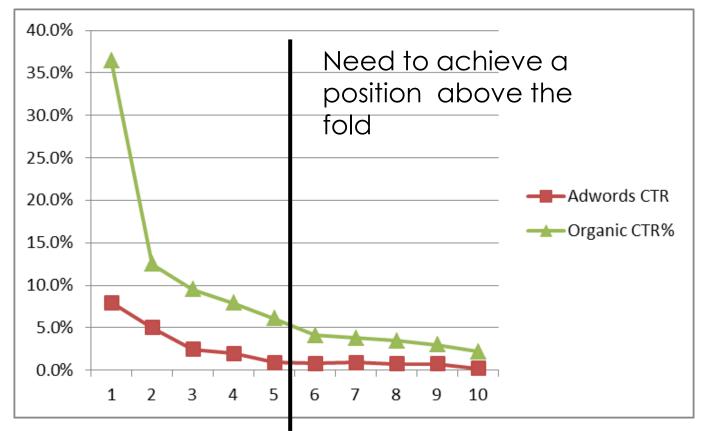

Sources:

Organic – Optify April 2011 AdWords – Accuracast Oct 2009

#### Adjusting your positions

- > For most phrases we aim for positions 4-6 (the "Goldilocks zone")
- > This will get us a reasonable click through rate (CTR), but without entering a bidding war to achieve position 1-3
- > Most companies have a limited budget (and/or a restriction on their CPA);
  - > Aiming for lower position by bidding lower, will usually mean your budget will go further (more clicks for the same daily spend)
  - > The CPA will be affordable as the CPC is lower and the conversation rate will not be effected by the position
- > You may have to bid higher for local phrases (to be above the map) or when you want to display Sitelinks
- > The effect of CTR on your Quality Score is "normalised" as compared to your position; this means a CTR of 3% would be considered low for position 1 or 2, but high for position 5

### anicca

### Improving your landing page

#### Improving your landing page

- > Relevant, keyword rich content
- > Original content
- > Transparency as to the nature of your business
- > Easy to navigate: 3 click rule
- > Avoid pop ups, browser window resizing
- > Speed to load

#### Poor quality landing page

| + Add keywords Edit Change status Se |   |                    |                            | See search te | rms                                                                             | More actio |                                                                                                    | 3L       |                                                                                                    |                  | Se            | irch. |              |                              |         |                                      |                                 |  |
|--------------------------------------|---|--------------------|----------------------------|---------------|---------------------------------------------------------------------------------|------------|----------------------------------------------------------------------------------------------------|----------|----------------------------------------------------------------------------------------------------|------------------|---------------|-------|--------------|------------------------------|---------|--------------------------------------|---------------------------------|--|
| 0                                    | • | Keyword            | Campaign                   | Ad group      | Status 💿                                                                        |            | Qual.<br>Score                                                                                                    | Clicks   | Impr.                                                                                                    | CTR 🕐            | Avg.<br>CPC 🕐 | Cost  | Avg.<br>Pos. | Conv.<br>(1-per-<br>click) 🕐 | (1-per- | Conv.<br>rate<br>(1-per-<br>click) ② | Conv.<br>(many-<br>per-click) ② |  |
|                                      |   | Total - all key    | words                      |               |                                                                                 |            |                                                                                                    | 20       | 1,965                                                                                                    | 1.02%            | £0.35         | £7.05 | 2.5          | 0                            | £0.00   | 0.00%                                | 0                               |  |
| D                                    | • | a4 posters         | 3.0 Poster                 | A4            | Below<br>first page<br>bid<br>Rarely<br>shown due<br>to low<br>quality<br>score |            | 2 1/10 1<br>Keyword: leafle                                                                                                    |          | 110                                                                                                    | 0 0.91% £0.26 £0 |               | £0.26 | 0.26 1.9     | 0                            | £0.00   | 0.00%                                | 0                               |  |
|                                      |   |                    |                            |               |                                                                                 |            | Displaying ads right now?                                                                                                    |          |                                                                                                    |                  |               |       |              |                              |         |                                      |                                 |  |
|                                      |   |                    |                            |               |                                                                                 | Ī          | No • Your keyword isn't triggering ads to appear<br>because your bid is probably below the first                                            |          |                                                                                                    |                  |               |       |              |                              |         |                                      |                                 |  |
|                                      | • | vistaprint         | 0 Brand and<br>Competitors | (Estimates)   | Ad<br>group<br>paused                                                           | £0.51 [    |                                                                                                    | ap<br>fo | page bid estimate. The first page bid estimate<br>approximates the cost-per-click (CPC) bid needed<br>for your ad to reach the first page of Google<br>search results, based on your keyword's Quality |                  |               |       |              | eded 0                       | £0.00   | 0.00%                                | 0                               |  |
|                                      |   | leaflets           | 4.0 Leaflets I             | Leaflets      | Below<br>first page<br>bid<br>Rarely<br>shown due<br>to low<br>quality<br>score | £0.51      | Score and recent advertiser competition.                                                                                                    |          |                                                                                                    |                  |               |       |              | 0                            | £0.00   | 0.00%                                | 0                               |  |
|                                      |   |                    |                            |               |                                                                                 |            | Quality score Learn more       1/10     Keyword relevance: No problems<br>Landing page quality. Poor<br>Landing page load time: No problems |          |                                                                                                    |                  |               |       |              |                              |         |                                      |                                 |  |
|                                      | • | a3 print           | 3.0 Poster                 | A3            | Below<br>first page<br>bid<br>Rarely<br>shown due<br>to low<br>quality<br>score |            |                                                                                                    | v        |                                                                                                    | 0.00 %           | 20.00         | 20.00 | 9.1          | 0                            | £0.00   | 0.00%                                | 0                               |  |
|                                      | • | "leafiets"         | 4.0 Leaflets               | Leaflets      | Below<br>first page<br>bid<br>Rarely<br>shown due<br>to low<br>quality<br>score | £0.51 🗷    | 1/10                                                                                                    | 0        | 31                                                                                                    | 0.00%            | £0.00         | £0.00 | 5            | 0                            | £0.00   | 0.00%                                | 0                               |  |
|                                      | • | printing.com       | 0 Brand and<br>Competitors | (Estimates)   | Ad<br>group<br>paused                                                           | £0.51 🗷    | 1/10                                                                                                    | 0        | 28                                                                                                    | 0.00%            | £0.00         | £0.00 | 2.7          | 0                            | £0.00   | 0.00%                                | 0                               |  |
|                                      | • | sample<br>leaflets | 4.0 Leaflets               | Leaflets      | Delow first page                                                                | £0.51      | 1/10                                                                                                    | 1        | 20                                                                                                    | 5.00%            | £0.45         | £0.45 | 5            | 0                            | £0.00   | 0.00%                                | 0                               |  |

#### Testing different landing pages

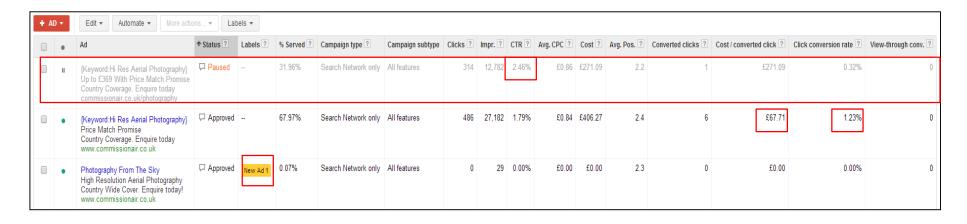

- > Lower CTR on Champion Ad, however conversion rate and CPA is much better.
- Underperforming ad paused, new Challenger ad introduced (to hopefully have a better CTR & Conv. Rate/CPA).

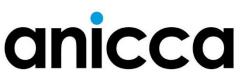

Optimising your campaign to maximise conversions per click

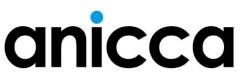

#### Conversion strategy

- > What can you afford to spend on a conversion cost per acquisition or CPA
- > Different types of conversions, sign-ups, brochure requests, sales
- > Using PPC conversion tracking
- > Optimising your account -
  - > How to maximise the number of conversions
  - > How to minimise the cost per conversion

### Understanding Conversion Rates

- > PPC Impressions
- > Clicks
- > Click Through Rate
- > Cost Per Click
- > PPC Costs
- > PPC Sales

- > Conversion Rate
- > Cost Per Acquisition

- > 20,000 impressions
- > 400 clicks
- > 2% CTR
- > @ 25 pence CPC
- > 25 pence x 400 clicks = £100
- > 4 sales @ £99 each
- > 1% conversion

#### > CPA of £25 each

If you want 10 sales per week then you need to allocate a weekly budget of  $\pounds 250$  to PPC.

#### The Importance of Increasing Conversions

- > Don't just buy visitors, aim to buy customers
- > More earned revenue for the same spend
- > Ability to afford to buy even more traffic
- > Per-visitor value increases

#### Conversions from PPC

- > How relevant are the keywords you are bidding for?
- > How relevant is your ad copy?
- > How trustworthy is your website?
- > Do you have a clear Call to Action?
- > How easy is it for me to use your website?
- > How good is your offer?
- > How easy is it for me to buy or enquire?

#### Improving Your PPC Conversion Rate

- > High Number of clicks but no conversions
  - > Pause ad groups or phrases with low conversion rates
  - > Pause the Display Network if poorly performing
  - > Test new Landing Pages (A:B test i.e. ads with the same ad copy but different urls)
  - > Prominent Call to Action on your landing page
- > High Bounce Rate (using Analytics data)
  - > Review your keyphrases
  - > Review your ad copy

#### Use of filters

| Ad groups                                      | Ad groups Settings Ads Keywords Audiences Ad extensions Dimensions 🕶 |                             |                                                              |          |        |         |       |          |           |     |                  |         |                       |                    |              |
|------------------------------------------------|----------------------------------------------------------------------|-----------------------------|--------------------------------------------------------------|----------|--------|---------|-------|----------|-----------|-----|------------------|---------|-----------------------|--------------------|--------------|
| All but deleted                                | d keywords 👻 Segment                                                 | ▼ Filter ▼ Colum            | ns • 上                                                       |          |        | Searc   | ch    |          |           |     |                  |         |                       |                    |              |
| <ul> <li>Filter</li> </ul>                     | - Filter                                                             |                             |                                                              |          |        |         |       |          |           |     |                  |         |                       |                    |              |
| Conv. rate                                     | Conv.rate - 1 %                                                      |                             |                                                              |          |        |         |       |          |           |     |                  |         |                       |                    |              |
| Cost                                           | • > • £                                                              | 15 🗙                        |                                                              |          |        |         |       |          |           |     |                  |         |                       |                    |              |
| + Add anoth                                    | ner                                                                  |                             |                                                              |          |        |         |       |          |           |     |                  |         |                       |                    |              |
| Apply                                          | Apply Clear Save filter Enter filter name                            |                             |                                                              |          |        |         |       |          |           |     |                  |         |                       |                    |              |
| Clicks 🔻                                       | VS Converted clicks                                                  | ▼ Daily ▼                   |                                                              |          |        |         |       |          |           |     |                  |         |                       | View Ch            | nange Histor |
| 4 —                                            |                                                                      |                             |                                                              |          |        |         |       |          |           | 1   |                  |         |                       |                    |              |
| 2 -                                            |                                                                      |                             |                                                              |          |        |         |       |          |           |     |                  |         |                       |                    |              |
| Wednesday, February 5, 2 Friday, July 18, 2014 |                                                                      |                             |                                                              |          |        |         |       |          |           |     |                  |         |                       |                    |              |
| + KEYWORE                                      |                                                                      |                             | Automate - Labels -                                          |          | or t D |         | 070   |          | a (0      |     |                  |         |                       |                    |              |
| •                                              | Keyword                                                              | Ad group                    | Status ?                                                     | Max. CPC |        | Impr. 🗹 | CIR   | Avg. CPC | Cost      |     | Converted clicks | click ? | Click conversion rate | View-through conv. | Labels       |
| •                                              | +graduate +jobs<br>+manchester                                       | Graduate Jobs<br>Manchester | Delow first page<br>bid<br>First page bid estimate:<br>£0.25 | £0.17    | 57     | 592     | 9.63% | £0.55    | £31.54    | 2.1 | 0                | £0.00   | 0.00%                 | 0                  | -            |
|                                                | Total - all filtered<br>keywords                                     |                             |                                                              |          | 57     | 592     | 9.63% | £0.55    | £31.54    | 2.1 | 0                | £0.00   | 0.00%                 | 0                  |              |
|                                                | Total - Search ?                                                     |                             |                                                              |          | 3,143  | 34,451  | 9.12% | £0.50    | £1,563.82 | 1.7 | 72               | £21.72  | 2.29%                 | 0                  |              |
|                                                | Total - Display Network                                              |                             |                                                              |          | 0      | 0       | 0.00% | £0.00    | £0.00     | 0.0 | 0                | £0.00   | 0.00%                 | 0                  |              |
|                                                | Total - all campaign ?                                               |                             |                                                              |          | 3,143  | 34,451  | 9.12% | £0.50    | £1,563.82 | 1.7 | 72               | £21.72  | 2.29%                 | 0                  |              |

#### Optimise for Revenue and ROAS

- > Use dynamic conversion tracking code so that the value of a sale can be imported back into AdWords
- > Alternatively import transactions values from Analytics although there may be a 2 day delay
- > Use columns and graphs to see:
  - > the revenue (Conversion value)
  - > the Conversion value divided by costs (equivalent to ROAS)
  - Conversion value divided by converted clicks (equivalent to average order value or AOV)
- > Use this data to optimise keyphrases and ads for revenue and ROAS you need to target at least 5:1 but for products with a low margin or AOV you may need to achieve 10:1

### Weekly Checklist

### Notes

- > Specific targets may need to be amended for each account and/or campaigns. This should be based on the project objectives and KPI
- > Optimisation should take on average 2 hours per week for a typical account with 5-10 campaigns.
- > Depending on the size of the account the frequency of these checks may need to be increased
- > These manual checks should be supplemented with automated alerts and scripts

### Keyphrase CTR <1%

| Instructions                                                     | Frequency |
|------------------------------------------------------------------|-----------|
| 1. View keyphrases for whole account with at least 1 month of    | Weekly    |
| data, repeat with longer date ranges                             |           |
| 2. Create filter with >100 impressions and CTR <1%               |           |
| 3. Review keyphrases individually – do they have conversions,    |           |
| segment by network and see if low CTR is due to search           |           |
| partners                                                         |           |
| 4. Review the search queries for these keywords – is the keyword |           |
| matching to a query which is not relevant hence the low CTR?     |           |
| If so negative these queries out.                                |           |
| 5. Pause all keyphrases with CTR <1% (in Google) without         |           |
| conversions                                                      |           |
|                                                                  |           |
|                                                                  |           |

# Adjusting Keyphrase bids to achieve target CPA

|  | Instructions                                                             | Frequency |
|--|--------------------------------------------------------------------------|-----------|
|  | 1. View keyphrases for whole account with 1 to 4 weeks of data           | Weekly    |
|  | 2. Order keyphrases by cost per conversion with highest CPA at the top.  |           |
|  | 3. Pause any keyphrases that have more than twice the target keyphrase   |           |
|  | (unless you think you can halve the cost per click                       |           |
|  | 4. Work down the list decreasing the bid, so that for each keyphrase you |           |
|  | will achieve the target CPA based on the current conversion rate.        |           |
|  | (You might find it easier to order the keyphrases according to           |           |
|  | conversion rate if you are not used to doing this task.)                 |           |
|  | 5. Once you get to keyphrases within 10% above or below your target      |           |
|  | CPA - leave the bid alone                                                |           |
|  | 6. Once you reach keyphrases with a CPA >10% below the target you        |           |
|  | can start increasing the bid if they have a position lower than 2.       |           |
|  | 7. Increase the bid by approximately 10% each time you do this. As this  |           |
|  | should aradually increase the bid without, putting up costs too auickly  |           |

## Keyphrases that have spent more than the target CPA but have no conversions

| Instructions                                                               | Frequency |
|----------------------------------------------------------------------------|-----------|
| 1. View keyphrases for whole account with at least 1 month of data, repeat | Weekly    |
| with longer date range                                                     |           |
| 2. Create a filter with conversions = 0                                    |           |
| 3. Order keyphrases in order of ad spend with highest at the top           |           |
| 4. Review the search queries for these keywords – are any of the keywords  |           |
| matching to queries which are not relevant hence the high cost but no      |           |
| conversions? If so negative these queries out.                             |           |
| 5. Pause any keyphrases that have already spent 50% more than the target   |           |
| CPA but have not converted (unless you think you can halve the CPC)        |           |
| 6. The next keyphrases will have spent between 75% and 150% of the target  |           |
| CPA, you need to drastically reduce the bid, by as much as half to         |           |
| decrease the CPC                                                           |           |
| 7. Keyphrases that have spent less than 50% of the target CPA can be left  |           |
| until the next cycle                                                       |           |

### Keyphrase positions and bids – general bid management aiming for position 3-6

| Instructions                                                                          | Frequency |
|---------------------------------------------------------------------------------------|-----------|
| 1. View keyphrases for whole account with yesterdays or a max                         | Weekly    |
| of a week's data                                                                      |           |
| 2. Order keyphrase by positions, increase bids by ~10% if they                        |           |
| have a position of more than 8. I prefer to do this using 5 or 10p                    |           |
| increments, e.g. if the bid is $\pounds 0.51$ increase by 5p, if it is $\pounds 1.01$ |           |
| increase by 10p                                                                       |           |
| 3. Create a filter for keyphrases with >1 impression and average                      |           |
| position is better than 3, decrease bids by approximately 10%                         |           |
| using 5p or 10p increments as described above                                         |           |
|                                                                                       |           |
| Note: this technique can conflict with the bid adjustments above,                     |           |
| so you could just carry this out on keyphrases with no conversions)                   |           |
|                                                                                       |           |

# Ad optimisation to identify an initial Champion

| Ins | tructions                                                         | Frequency |
|-----|-------------------------------------------------------------------|-----------|
| 1.  | Go to the ad group tab and order the ad groups according to       | Weekly    |
| со  | nversions or clicks                                               |           |
| 2.  | Click onto the first ad group and go to the ad tab                |           |
| 3.  | Order the ads by conversion rates, or if the account is new CTR   |           |
| 4.  | Generally we will choose the ad with the highest conversion rate  |           |
| 5.  | If there are no conversions and the CTR is more than twice the    |           |
| oth | ner ad then pause the ad with the lowest CTR                      |           |
| 6.  | You should also check the Bounce Rate – they may be clicking but  |           |
|     | then bouncing away because the ad was misleading/irrelevant or    |           |
|     | unclear.                                                          |           |
| 7.  | If you have an ad with a high CTR but low conversion rate and the |           |
|     | other one is the opposite way round then you need to look at both |           |
|     | ads and check if they are below your target CPA. If one is above  |           |
|     | then pause that one.                                              |           |

# Ad optimisation to identify an initial Champion

| Instructions                                                                  | Frequency |
|-------------------------------------------------------------------------------|-----------|
| 8. If both are below your target CPA then you can calculate which             | Weekly    |
| one will give you the most conversions using this trick. Multiply the CTR     |           |
| rate by 10,000 to give you the number of clicks, then multiply by the         |           |
| conversion rate to give you the number of conversions. Do this for both       |           |
| ads to see which one will give you the most conversions (conversion           |           |
| per impression)                                                               |           |
| 9. In some cases you may be able to tell which ad is the best after as        |           |
| little as 100 impressions, if there is an obvious winner pause the poorer     |           |
| one, only run it for an additional week if they are very close. You can       |           |
| always revert back to the other ad if the results change                      |           |
| 10. Ad testing is carried out separately with a strict set-of criteria and is |           |
| separate from this general ad optimisation methodology described              |           |
| above                                                                         |           |

# See search terms – add new converting phrases

| Instructions                                                                | Frequency   |
|-----------------------------------------------------------------------------|-------------|
| 1. Run your see search term report for all keyphrases within one            | Fortnightly |
| campaign. You can choose the date range of 2-3 weeks or slightly longer     |             |
| then when you last did the report                                           |             |
| 2. Export to Excel and identify keyphrases that converted that are not      |             |
| already added in the campaign                                               |             |
| 3. Create an ad group for each seach query (SQ) keyphrases in Editor        |             |
| and add them in to this ad group in all 3 match types – however in some     |             |
| cases the broad match may be modified                                       |             |
| 4. De-duplicate this against the rest of the ad groups in the campaign,     |             |
| deleting the new ones and retaining the old ones in their original ad group |             |
| 5. Use Excel to split out into new ad groups, annotate the ad group name    |             |
| by starting with SQ                                                         |             |
| 6. Immediately optimise any new ad groups, following this checklist on a    |             |
| daily basis for the first week                                              |             |

### See search terms add new negatives

| Instructions                                                                                                    | Frequency   |
|----------------------------------------------------------------------------------------------------|-------------|
| <ol> <li>Run your see search term report for all keyphrases within one<br/>campaign. You can choose the date range of 2-3 weeks or slightly<br/>longer then when you last did the report</li> <li>Export to Excel and identify keyphrases that you want to add as<br/>negatives.</li> </ol> | Fortnightly |
| <ol> <li>You need to use Excel to change the match type so they are added back as broad, exact or phrase match negatives.</li> <li>You can then use Editor to either add them in at campaign or ad group level.</li> </ol>                                                                  |             |

# Settings/segments that need regular checking

| Instructions                                                 | Frequency   |
|--------------------------------------------------------------|-------------|
| Mobile – use bid modifier to increase or decrease bid, if    | Fortnightly |
| necessary to pause                                           |             |
| Search network – switch on and off                           |             |
| Display network – add negatives sites, keyphrases to improve |             |
| targeting                                                    |             |
| <ul> <li>PLA/shopping ads – add negatives</li> </ul>         |             |
| Schedules – days and times where you get good or poor        |             |
| conversions, can pause or use bid modifiers                  |             |
| Locations – use bid modifier within region                   |             |
|                                                              |             |
|                                                              |             |